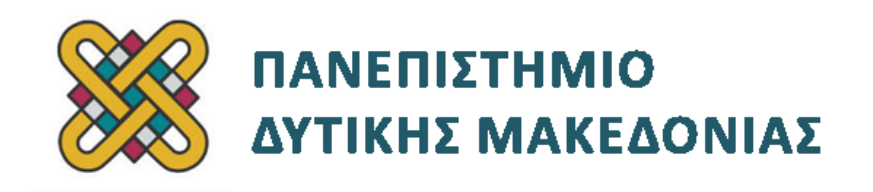

# **Συστήματα Παράλληλης και Κατανεμημένης Επεξεργασίας**

**Ενότητα:** ΕΡΓΑΣΤΗΡΙΑΚΗ ΑΣΚΗΣΗ No:07

Δρ. Μηνάς Δασυγένης

[mdasyg@ieee.org](http://webmail.uowm.gr/horde/imp/message.php?mailbox=INBOX&index=49)

**Τμήμα Μηχανικών Πληροφορικής και Τηλεπικοινωνιών**

Εργαστήριο Ψηφιακών Συστημάτων και Αρχιτεκτονικής Υπολογιστών

http://arch.icte.uowm.gr/mdasyg

## **Άδειες Χρήσης**

- Το παρόν εκπαιδευτικό υλικό υπόκειται σε άδειες χρήσης Creative Commons.
- Για εκπαιδευτικό υλικό, όπως εικόνες, που υπόκειται σε άλλου τύπου άδειας χρήσης, η άδεια χρήσης αναφέρεται ρητώς.

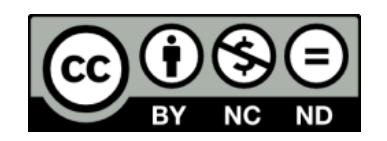

## **Χρηματοδότηση**

- Το παρόν εκπαιδευτικό υλικό έχει αναπτυχθεί στα πλαίσια του εκπαιδευτικού έργου του διδάσκοντα.
- Το έργο «**Ανοικτά Ψηφιακά Μαθήματα του Πανεπιστημίου Δυτικής Μακεδονίας**» έχει χρηματοδοτήσει μόνο τη αναδιαμόρφωση του εκπαιδευτικού υλικού.
- Το έργο υλοποιείται στο πλαίσιο του Επιχειρησιακού Προγράμματος «Εκπαίδευση και Δια Βίου Μάθηση» και συγχρηματοδοτείται από την Ευρωπαϊκή Ένωση (Ευρωπαϊκό Κοινωνικό Ταμείο) και από εθνικούς πόρους.

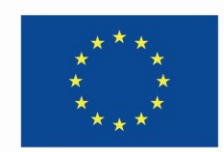

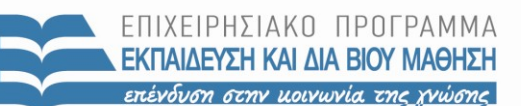

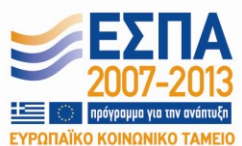

Ευρωπαϊκή Ένωση .<br>παϊκό Κοινωνικό Ταμείο

ΕΙΔΙΚΗ ΥΠΗΡΕΣΙΑ ΔΙΑΧΕΙΡΙΣΗΣ Με τη συγχρηματοδότηση της Ελλάδας και της Ευρωπαϊκής Ένωσης

ΥΠΟΥΡΓΕΙΟ ΠΑΙΔΕΙΑΣ & ΘΡΗΣΚΕΥΜΑΤΩΝ, ΠΟΛΙΤΙΣΜΟΥ & ΑΘΛΗΤΙΣΜΟΥ

# Περιεχόμενα

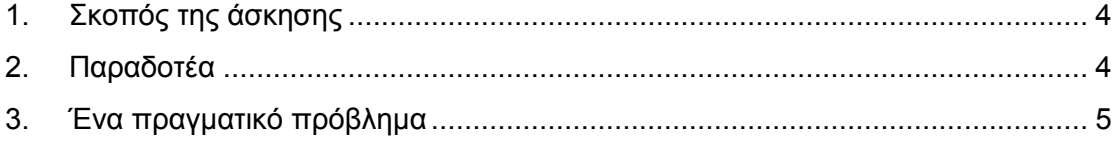

## <span id="page-3-0"></span>**1. Σκοπός της άσκησης**

- Πολλαπλασιασμός Πίνακα επί διάνυσμα.
- Χρήση της παραμέτρου της ετικέτας (tag).
- Χρήση του OpenMPI για μια μελέτη κόστους-χωρητικότητας.

### <span id="page-3-1"></span>**2. Παραδοτέα**

**(A)** 3 ερωτήσεις

**(C)** 2 ασκήσεις

- **(C1)** Αντιγράψτε το προηγούμενο αρχείο στο αρχείο **c1.c** . Οι αλλαγές που πρέπει να γίνουν είναι οι εξής:
	- o Την αρχικοποίηση του πίνακα και του διανύσματος θα την κάνει μόνο η διεργασία με rank=0.
	- o Η rank=0 θα στέλνει το διάνυσμα σε κάθε άλλη διεργασία.
	- o Η rank=0 θα στέλνει τις γραμμές που αντιστοιχούν σε κάθε διεργασία. Η αποστολή θα γίνεται με μια εντολή MPI\_Send για κάθε διεργασία στην οποία θα προσδιορίζεται το πρώτο στοιχείο από τον πίνακα που πρέπει να σταλεί (π.χ. Α[0][0]) και τον αριθμό των στοιχείων που ακολουθούν. Για παράδειγμα αν έχουμε πίνακες Α[5][5] και θέλουμε να στείλουμε μια γραμμή τότε θα ξεκινήσουμε από το Α[0][0] και θα στείλουμε 5 στοιχεία.
	- o Κάθε διεργασία θα υπολογίζει το c[i] που της αντιστοιχεί.
	- o Μόλις ολοκληρώνεται ο υπολογισμός ενός c[i] θα στέλνεται με MPI\_Send και χρησιμοποιώντας την κατάλληλη ετικέτα tag.
	- o Η διεργασία με rank=0 θα συλλέγει όλα τα c[i] και ανάλογα της ετικέτας θα τα τοποθετεί στην αντίστοιχη θέση του διανύσματος c[i]. Η κλήση της MPI\_Recv μπορεί να γίνει με την παράμετρο MPI\_ANY\_TAG. Για να μπορέσετε να διαβάσετε το TAG θα χρησιμοποιήσετε το status ως εξής: **status.MPI\_TAG** *(Η status είναι η τελευταία παράμετρος στη MPI\_Recv).*

#### **ΠΡΟΣΟΧΗ:**

- − **Αν ο πίνακάς μας έχει τον ίδιο αριθμό γραμμών με τον αριθμό των διεργασιών, τότε κάθε διεργασία αναλαμβάνει μια γραμμή από το δισδιάστατο πίνακα.**
- − **Αν ο πίνακάς μας έχει μικρότερο αριθμό γραμμών από τον αριθμό των διεργασιών, τότε κάποιες διεργασίες δε θα υπολογίσουν κάτι.**
- − **Αν ο πίνακάς μας έχει μεγαλύτερο αριθμό γραμμών από τον αριθμό των διεργασιών, τότε θα γίνει επαναληπτική ανάθεση επιπρόσθετου έργου, σε όλες τις διεργασίες. Π.χ. αν ο πίνακας έχει 31 γραμμές, και εμείς έχουμε 5 διεργασίες, τότε η κάθε διεργασία θα λάβει 6 γραμμές, και επίσης μια διεργασία θα λάβει ακόμη μια γραμμή.**
- − **(A1) Επιβεβαιώστε την ορθή λειτουργία του προγράμματος με κατάλληλο screenshot εκτέλεσης.**

### <span id="page-4-0"></span>**3. Ένα πραγματικό πρόβλημα**

Καλείστε να κάνετε μια μελέτη κόστους-χωρητικότητας για τα ελληνικά Πετρέλαια για την προμήθεια μιας νέας δεξαμενής πετρελαίου. Υπάρχουν τα εξής δεδομένα κατασκευής:

- Η δεξαμενή μπορεί να είναι είτε σφαιρική είτε κυβική.
- Το κόστος του χάλυβα είναι **0.1€/cm<sup>2</sup>**
- Χρησιμοποιήστε το **π=3.141592**
- Η σφαιρική δεξαμενή μπορεί να έχει ακτίνα από **a=1m** έως **a=20m**
- H κυβική δεξαμενή μπορεί να έχει ακμή από **a=1m** έως **a=20m**
- Η ακρίβεια της μελέτης θα είναι ακρίβεια χιλιοστού.

#### **Γνωρίζουμε ότι:**

Η επιφάνεια ενός κύβου ακμής a δίνεται από τον τύπο:  $6\!\cdot\!\alpha^2$ 

Ο όγκος ενός κύβου ακμής a δίνεται από τον τύπο:  $\alpha^3$ 

Η επιφάνεια μιας σφαίρας ακτίνας a δίνεται από τον τύπο:  $4\cdot$ π $\cdot$ α $^2$ 

Ο όγκος μιας σφαίρας ακτίνας a δίνεται από τον τύπο:  $4/3 \cdot$ π $\cdot$ α $^2$ 

Θα πρέπει να εκτυπωθούν για κάθε είδους δεξαμενής για τις παραπάνω ακμές/ακτίνες τα εξής στοιχεία:

**ακτίνα εμβαδόν χωρητικότητα κόστος χωρητικότητα/κόστος**

Τα στοιχεία αυτά θα αποθηκεύονται αυτόματα σε ένα αρχείο με το όνομα **results.txt**

#### **Οδηγίες:**

Μπορείτε να δημιουργήσετε πίνακες float μεγέθους 20000 *(τόσες μετρήσεις απαιτούνται από 1 έως 20 με βήμα 0.001)* για εμβαδόν, χωρητικότητα κάθε δεξαμενής.

Πρώτα θα κατασκευάσετε το σειριακό πρόγραμμα *(χωρίς Openmpi)* για τον υπολογισμό των ανωτέρω με όνομα **"calc\_e\_v\_serial.c"**

Το παράλληλο πρόγραμμα που θα κατασκευάσετε με OpenMPI θα πρέπει να χρησιμοποιεί το κάθε rank. Για παράδειγμα, να μη γίνεται όλη η εργασία στο rank1. Το όνομα αρχείου του θα είναι **"calc\_e\_v\_parallel.c"**. Χωρίστε κατάλληλα το εύρος δεδομένων εισόδου.

**(C2)** Να παραδώσετε το παραπάνω πρόγραμμα μαζί με το αρχείο results.txt.

**(A2)** Χρονομετρήστε το σειριακό πρόγραμμα και το OpenMPI και εξάγετε συμπεράσματα ως προς την επιτάχυνση του αλγορίθμου και την κλιμάκωση.

**(Α3)** Με ποιο τρόπο το χρονομετρήσατε;